<span id="page-0-0"></span>CSGE602055 Operating Systems CSF2600505 Sistem Operasi Week 01: Overview 2, Virtualization & Scripting

#### C. BinKadal

Sendirian Berhad

<https://docOS.vlsm.org/Slides/os01.pdf> Always check for the latest revision!

REV418: Tue 30a Jan 2024 22:00

# <span id="page-1-0"></span>OS241<sup>3</sup> ): Operating Systems Schedule 2023 - 2

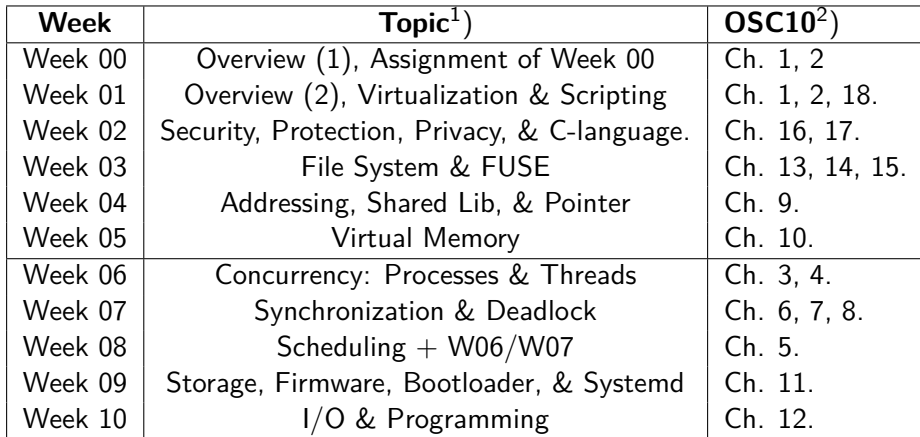

- $^{\rm 1})$  For schedule, see  ${\tt https://os.vlsm.org/ \#idx02}$
- $^2)$  Silberschatz et. al.: **Operating System Concepts**,  $10^{th}$  Edition, 2018.
- 3) ) This information will be on **EVERY** page two (2) of this course material.

# **STARTING POINT** — <https://os.vlsm.org/>

- **Text Book** Any recent/decent OS book. Eg. (**OSC10**) Silberschatz et. al.: **Operating System Concepts**, 10<sup>th</sup> Edition, 2018. (See <https://codex.cs.yale.edu/avi/os-book/OS10/>).
- **Resources (<https://os.vlsm.org/#idx03>)**
	- **[SCELE](https://scele.cs.ui.ac.id/course/view.php?id=3743)** <https://scele.cs.ui.ac.id/course/view.php?id=3743>. The enrollment key is **XXX**.
	- **Download Slides and Demos from GitHub.com** —

(<https://github.com/os2xx/docOS/>)

[os00.pdf](https://docOS.vlsm.org/Slides/os00.pdf) (W00), [os01.pdf](https://docOS.vlsm.org/Slides/os01.pdf) (W01), [os02.pdf](https://docOS.vlsm.org/Slides/os02.pdf) (W02), [os03.pdf](https://docOS.vlsm.org/Slides/os03.pdf) (W03), [os04.pdf](https://docOS.vlsm.org/Slides/os04.pdf) (W04), [os05.pdf](https://docOS.vlsm.org/Slides/os05.pdf) (W05), [os06.pdf](https://docOS.vlsm.org/Slides/os06.pdf) (W06), [os07.pdf](https://docOS.vlsm.org/Slides/os07.pdf) (W07), [os08.pdf](https://docOS.vlsm.org/Slides/os08.pdf) (W08), [os09.pdf](https://docOS.vlsm.org/Slides/os09.pdf) (W09), [os10.pdf](https://docOS.vlsm.org/Slides/os10.pdf) (W10).

#### **Problems**

[195.pdf](https://rms46.vlsm.org/2/195.pdf) (W00), [196.pdf](https://rms46.vlsm.org/2/196.pdf) (W01), [197.pdf](https://rms46.vlsm.org/2/197.pdf) (W02), [198.pdf](https://rms46.vlsm.org/2/198.pdf) (W03), [199.pdf](https://rms46.vlsm.org/2/199.pdf) (W04), [200.pdf](https://rms46.vlsm.org/2/200.pdf) (W05),

[201.pdf](https://rms46.vlsm.org/2/201.pdf) (W06), [202.pdf](https://rms46.vlsm.org/2/202.pdf) (W07), [203.pdf](https://rms46.vlsm.org/2/203.pdf) (W08), [204.pdf](https://rms46.vlsm.org/2/204.pdf) (W09), [205.pdf](https://rms46.vlsm.org/2/205.pdf) (W10).

- **LFS** <http://www.linuxfromscratch.org/lfs/view/stable/>
- **OSP4DISS** <https://osp4diss.vlsm.org/>
- **This is How Me Do It!** <https://doit.vlsm.org/>

□ PS: "Me" rhymes better than "I", duh!

# <span id="page-3-0"></span>Agenda

#### 1 [Start](#page-0-0)

- 2 [OS241 Schedule](#page-1-0)
- **[Agenda](#page-3-0)**
- [Week 01](#page-4-0)
- 5 [OSC10 \(Silberschatz\) Chapter 18: Virtual Machines](#page-6-0)
- 6 [What defines an Operating System? \(The Three Layers Model\)](#page-7-0)
- **[Free Software](#page-13-0)**
- 8 [Software Licenses](#page-14-0)
- 9 [Virtualization & Cloud Computing](#page-15-0)
- 10 [Potpourri](#page-16-0)
- 11 [Some Essential Command Lines](#page-17-0)
- [The "vi" editor](#page-19-0)
- 13 [More man, awk, regex, sed](#page-20-0)
	- [The End](#page-27-0)
- <span id="page-4-0"></span>• Intelectual Property Rights (IPR)
- Software Licenses and Free Software
- **Operating System Services and Interfaces**
- System Calls and System Programming
- Types of virtualization (including Hardware/Software, OS, Server, Service, Network)
- **•** Hypervisors
- Portable and cost of virtualization; emulation vs. isolation
- Cloud services: IAAS, PAAS and Platform APIs, SAAS
- Introduction to Scripting and REGEX.

<sup>1</sup>Source: ACM IEEE CS Curricula

- Explain the concept of virtual memory and how it is realized in hardware and software. [Familiarity]
- Discuss hypervisors and the need for them in conjunction with different types of hypervisors. [Usage]
- Differentiate emulation and isolation. [Familiarity]
- Evaluate virtualization trade-offs. [Assessment]
- Discuss the importance of elasticity and resource management in cloud computing. [Familiarity]
- Explain the advantages and disadvantages of using the virtualized infrastructure. [Familiarity]

<sup>1</sup>Source: ACM IEEE CS Curricula

# <span id="page-6-0"></span>OSC10 (Silberschatz) Chapter 18: Virtual Machines

#### • OSC10 Chapter 18

- **o** Overview
- **•** History
- **Benefits and Features**
- **•** Building Blocks
- Types of Virtual Machines and Their Implementations
- Virtualization and Operating-System Components
- **•** Examples

### <span id="page-7-0"></span>What defines an Operating System? (The Three Layers Model)

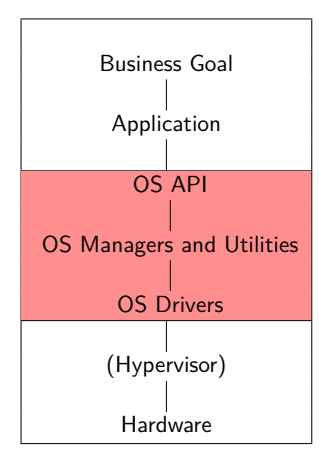

- The Three Layers Model
	- An Operating System is between your Application and your Hardware (or Hypervisor).
		- OS API: Application Programming Interface
		- OS Resources Managers and Utilities: Process, Scheduler, Dispatcher, (Virtual) Memory, Disk, I/O, Network, Security, Protection, etc.
		- OS Device Drivers: controls devices
	- Remember that your future "**Business Goal**" may not directly relate to an Operating System at all!

#### Week 01: Review 2

- Intellectual Property Rights (IPR)
- **Richard Stallman: Introduction to Free Software** 
	- YouTube: [https://youtu.be/Ag1AKIl\\_2GM](https://youtu.be/Ag1AKIl_2GM) [\(+article\)](https://www.fsf.org/blogs/rms/20140407-geneva-tedx-talk-free-software-free-society).
	- See also <https://rms46.vlsm.org/1/70.pdf>
- Operating System Services
- User Operating System Interface
- **•** System Calls
- Types of System Calls
- **•** System Programs
- **Operating System Design and Implementation**
- Operating System Structure
- o [Introduction to GNU/Linux.](https://osp4diss.vlsm.org/Welcome2GNULinux.html)
- [More Operating Systems.](https://osp4diss.vlsm.org/osp-115.html)
- Trade Secret (Rahasia Dagang) UU no. 30/2000.
- Industrial Design (Desain Industri) UU no. 31/2000.
- Integrated Circuit Layout Design (Desain Tata Letak Sirkuit Terpadu) UU no. 32/2000.
- $\bullet$  Patent (Paten) UU no. 14/2001.
- Copyright (Hak Cipta) UU no. 19/2002.
- The problem of Intellectual Property Rights (IPR).
- Software IPR.
- Software Licenses: GNU GPL, EULA, Public Domain, Apache, Microsoft Public License.

#### Is this a Software Patent or Not?

#### **EUROPEAN PATENT SPECIFICATION** FP 0 460 751 B1  $(11)$

The AV1 Video Codec

Date of filing: 03.06.1991

Method of transmitting audio and/or video signals

#### **Description**

The invention relates to a method of transmitting audio and/or video signals via some transmission medium. More particularly the transmission medium is constituted by an optically readable disc. However, the transmission medium may also be a magnetic tape or disc or a direct connection between a transmitter and a receiver The invention also relates to the transmission medium on which the audio and/or video signals are recorded, to an encoding apparatus for transmitting the audio and/ or video signals, and to a decoding apparatus for receiving these signals.

Timothy B. Terriberry

I TNUY CONE ALL

 $21 - 25$  Januaru  $2019$ 

FP 0 460 751 B1

#### The Codec Mess

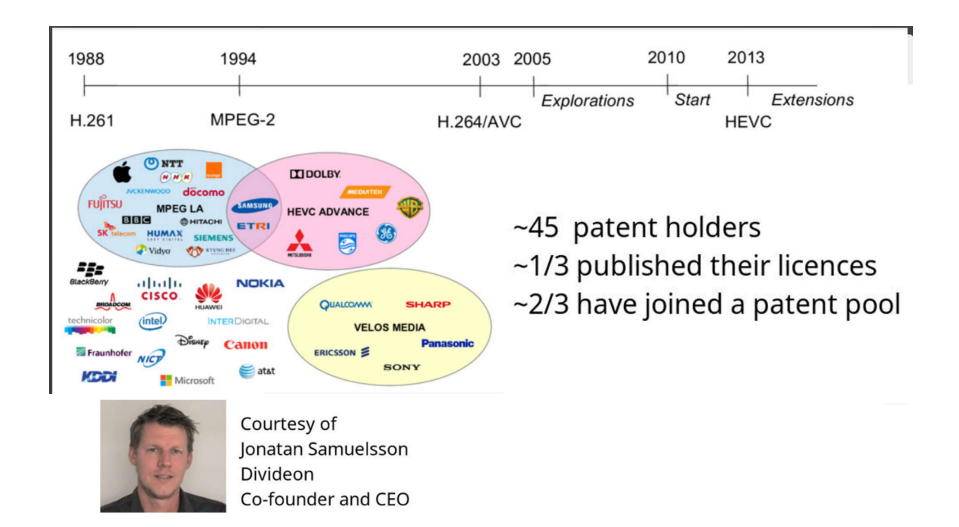

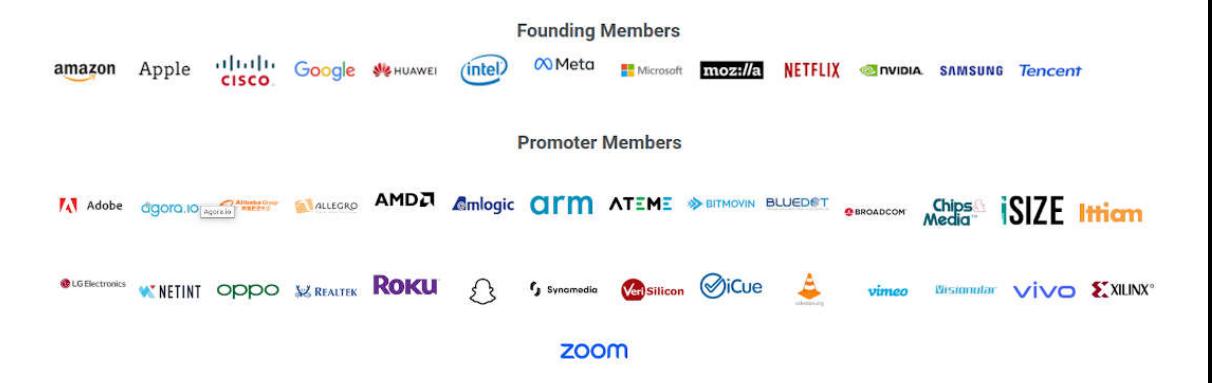

Source (per 24-Aug-2023): <https://aomedia.org/membership/members/>

#### <span id="page-13-0"></span>• Free Software Definition (FSF)

- <sup>0</sup> The freedom to run the program as you wish, for any purpose (freedom 0).
- The freedom to study how the program works and change it does your computing as you wish (freedom 1). Access to the source code is a precondition for this.
- The freedom to redistribute copies so you can help your neighbor (freedom 2).
- The freedom to distribute copies of your modified versions to others (freedom 3). By doing this, you can give the whole community a chance to benefit from your changes. Access to the source code is a precondition for this.
- **•** Free Software vs. Open Source Software.
- Copyleft Software.

### <span id="page-14-0"></span>Software Licenses

- 3-clause BSD license and 2-clause BSD license (BSD-X-Clause)
- Apache License 2.0 (Apache-2.0)
- Artistic License 2.0 (ArtisticLicense2)
- Common Development and Distribution License (CDDL-1.0)
- Eclipse Public License (EPL-1.0)
- Educational Community License 2.0 (ECL2.0)
- Expat License (Expat) aka. MIT license (MIT)
- GNU Affero General Public License v3 (AGPL-3.0)
- GNU All-Permissive License (GNUAllPermissive)
- GNU General Public License (GPL)
- GNU Lesser General Public License (LGPL)
- Microsoft Public License (MS-PL)
- Mozilla Public License 2.0 (MPL-2.0)
- "Public Domain" (PublicDomain)
- X11 License (X11License)

# <span id="page-15-0"></span>Virtualization & Cloud Computing

- Virtual Machine
	- **A** Host & Guest
	- Hypervisor (Virtual Machine Manager)
		- Type 0, 1, 2 Hypervisor
		- **ParaVirtualization**
		- **•** Programming-environment Virtualization
		- **e** Emulators
	- Application Containment (OS-Level)
		- Containers: LXC, Solaris Containers, Docker.
		- **a** Zones: Solaris Containers
		- Virtual Private Servers: OpenVZ
		- Virtual Kernels: DragonFly BSD
		- Jails: FreeBSD Jail/ Chroot Jail
	- Kubernetes (K8s): A (open source) system for managing CONTAINERIZED applications.
- Cloud Computing
	- SAAS: Software As A Service.
	- PAAS: Platform As A Service.
	- IAAS: Infrastructure As A Service.

### <span id="page-16-0"></span>**Potpourri**

- Mobile/Distributed/Client-Server/Peer-to-Peer Computing.
- Real-Time Computing: Hard Real-Time vs. Soft Real-Time.
- Operating System Comparison: Android, \*BSD, GNU/Linux, iOS, Mac OS, Windows.
- Operating System Services: UI (GUI, CLI); Program Executing; I/O Operations; File Systems Manipulation; Communication; Error Detection; Resource Allocation; Accounting; Protection & Security.
- System Calls: Process Control; File Management; Device Management; Information Maintenance; Communications; Protection.
- Application Programming Interface (API)
- Standard C Library.
- System Programs.
- Microkernel System Structure.
- **a** Loadable Kernel Modules
- Virtualization and Cloud System.

# <span id="page-17-0"></span>Some Essential Command Lines (1)

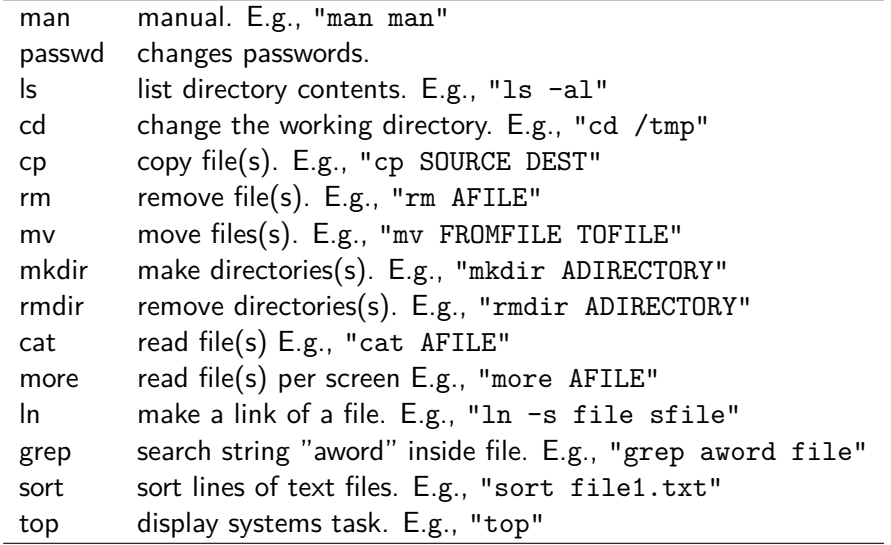

### Some Essential Command Lines (2)

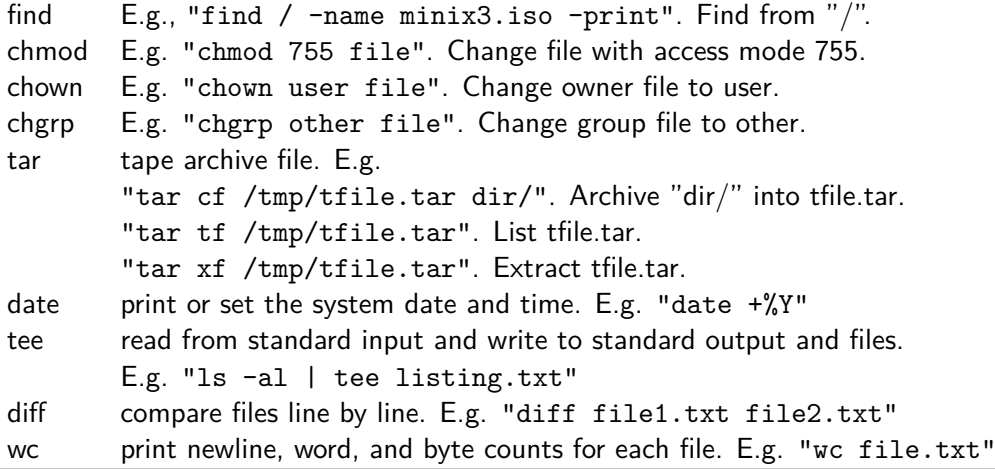

**o** See also:

- [10 Linux Terminal Commands for Beginners](https://www.youtube.com/watch?v=CpTfQ-q6MPU)
- [Basic Linux Commands You Should Know](https://linuxopsys.com/topics/basic-linux-commands)

#### <span id="page-19-0"></span>**o** VI Basics

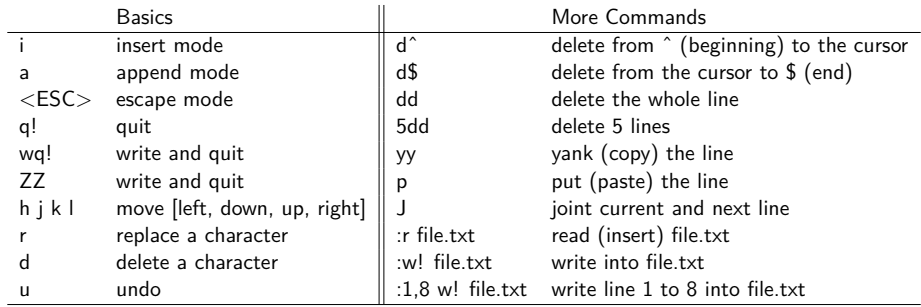

#### See also:

- Basic vi Commands <https://www.cs.colostate.edu/helpdocs/vi.html>
- Vim Basics in 8 Minutes <https://youtu.be/ggSyF1SVFr4>

# <span id="page-20-0"></span>More man, awk, regex, sed  $(1/7)$

#### **RTFM: Read The Fine Manual!**

Linux Man Pages: A Quick Tutorial (<https://youtu.be/uJnrh9hAQR0>)

awk

- GNU AWK (<https://www.gnu.org/software/gawk/manual/gawk.pdf>)
- Learning Awk Is Essential For Linux Users (<https://youtu.be/9YOZmI-zWok>)
	- awk '{print "Hello awk!"}' file.txt print "Hello awk!" for every file.txt line.
	- awk '{print  $$0$ }' file.txt print every file.txt line.
	- awk '{print  $$1$ }' file.txt print first field of every file.txt line.
	- awk '{print  $$2$ }' file.txt print second field of every file.txt line.

• regex

- Regular Expressions (<https://youtu.be/bgBWp9EIlMM>)
- to search patterns
- BRE (Basic Regular Expression) vs ERE (Extended Regular Expression)
- Flavors: Grep, Java, JavaScript, PHP, POSIX, Python, sed, XML, . . .

### More man, awk, regex, sed (2/7)

- $\bullet \ll$   $\Rightarrow$  matches a beginning-of-line + end-of-line (empty line).
	- $\bullet \ll \hat{} \gg$  matches a beginning-of-line (meaningless).
	- $\bullet \ll \hat{\ }$ hello\$ $\gg -$  matches just "hello" in a line.
- $\bullet \ll \cdot \gg -$  matches any character.
	- $\bullet \ll$ hell. $\gg$  matches "hellA", "hella", "hellB", "hellb",  $\ldots$
- $\bullet \ll$  [AB]  $\gg$  matches "A" or "B" only.
	- $\bullet \ll 0$ -3]  $\gg$  matches "0", "1", "2", or "3" only.
	- $\bullet \ll [$  ^4-9] ≫ not match "4", "5", "6", "7", "8", or "9".
- $\bullet \ll ? \gg$  matches preceding zero or one time.
	- $\bullet \ll a?b \gg -$  matches "b" or "ab" only.
- $\bullet \ll \ast \gg -$  matches preceding zero or more times.
	- $\bullet \ll$ a\*b $\gg$  matches "b" or "ab" or "aab" or ...
	- $\bullet \ll$ A.\*Z $\gg$  matches "AZ" or "AaZ" or "AabZ" or ...
- $\bullet \ll t \gg$  matches preceding one or more times.
	- $\bullet \ll$ a+b $\gg$  matches "ab", "aab", "aaab",  $\dots$

# More man, awk, regex, sed (3/7)

- $\bullet \ll {\{\}}$   $\gg$  matches numbers in  ${\{\}}$ .
	- $\bullet \ll$ a $\{2\} \gg$  matches "aa".
	- $\bullet \ll$ a $\{2,5\} \gg$  matches "aa", "aaa", "aaaa", and "aaaaa".
	- $\bullet \ll$ a $\{2,\} \gg$  matches "aa", "aaaa", "aaaaa", "aaaaa", ...
- $\bullet \ll \&$   $\gg$  escape character.
- $\bullet \ll 0 \gg -$  NULL.
- $\bullet \ll b \gg -$  word boundary.
- $\bullet \ll \Bbb B \gg -$  non-word boundary.
- $\bullet \ll \dagger \ll \ldots$  any digit. E.g.  $\ll \dagger \ll \dagger$  1,3}  $\gg$  = 0 999.
- $\bullet \ll \D \gg -$  any non-digit.
- $\bullet \ll \ln \gg -$  new line.
- \t tab.
- $\bullet \ll$ \s $\gg$  white space character.
- $\bullet \ll$ \S $\gg$  non white space character.

#### $\bullet \ll (...)\gg -$  group.

- $\bullet \ll (?:\dots) \gg -$  passive group.
- $\bullet \ll$  (regex)|(regex)  $\gg$  matches left regex or right regex.
- $\bullet \ll$  (alb  $\gg$  matches either a or b.
- $\bullet \ll \hat{\ }$  (From  $|T_0\rangle$ :  $\gg$   $-$  matches either  $\ll$   $\hat{}$ From:  $\gg$  or  $\ll$   $\hat{}T_0$ :  $\gg$ .
- $\bullet \ll [0-9]$ {10}  $\gg -10$  digits.
- $\bullet \ll 0$ [0-9]|1[0-9]|2[0-3]):[0-5][0-9] $\gg -00:00$ -23:59.
- $\bullet \ll ($ [0-9]|0[0-9]|1[0-9]|2[0-3]):[0-5][0-9] $\gg -(0)$ 0:00-23:59.

# More man, awk, regex, sed  $(5/7)$

- $\bullet \ll$  [:alnum:]  $\gg$  alpha-numerics.
- $\bullet \ll$ [:alpha:] $\gg$  alphabets
- $\bullet \ll$  [:blank:]  $\gg$  spaces and tabs.
- $\circ \ll$  [:digit:]  $\gg$  digits.
- $\bullet \ll$  [:lower: $]\gg -$  lower case.
- $\bullet \ll [:\texttt{space}:\text{]} \gg$  spaces.
- $\bullet \ll$  [:upper:]  $\gg$  upper case.
- $\bullet \ll [:\text{xdigit}:\ ] \gg -$  hexadecimal digits.
- $\bullet \ll$  [: punct: ]  $\gg$  punctuation.
- $\bullet \ll$  [:cntrl: $]\gg$  control characters.
- $\bullet \ll$  [:graph:]  $\gg$  printed characters.
- $\bullet \ll$  [:print:]  $\gg$  printed and spaces.
- $\bullet \ll$  [:word:]  $\gg$  alpha-numerics and underscore.

### More man, awk, regex, sed  $(6/7)$

**#** Filename: ZA-thisfile1.txt

1. This is no. 1. 2. This is no. 22. 3. This is no. 333. 4. This is no. 4 4 4 4. 5. This is Joko. 6. This is Joko Joko. 7. This is joko. 8. This is Bowo. 9. This is bowo.<br>sed  $G'$  7.4 sed 'G' ZA-thisfile1.txt sed 'G:G' ZA-thisfile1.txt sed -n '4,6p' ZA-thisfile1.txt sed -n '4.6p' ZA-thisfile1.txt > ZA-thisfile2.txt sed -n '/[0-9]\{2\}/p' ZA-thisfile1.txt sed '4.6d' ZA-thisfile1.txt sed '\$d' ZA-thisfile1.txt sed '5,/HABATS/d' ZA-thisfile1.txt sed 's/Joko/Bowo/' ZA-thisfile1.txt sed 's/Joko/Bowo/2' ZA-thisfile1.txt sed 's/Joko/Bowo/g' ZA-thisfile1.txt sed 's/Bowo\|bowo/Joko/g' ZA-thisfile1.txt awk '{print "Hello awk!"}' ZA-thisfile1.txt awk '{print \$0}' ZA-thisfile1.txt awk '{print \$1}' ZA-thisfile1.txt awk '{print \$2}' ZA-thisfile1.txt HABATS: This is the last line, dude!

### More man, awk, regex, sed (7/7)

- $\bullet$  sed 'G' file.txt double space.
- $\bullet$  sed 'G;G' file.txt triple space.
- $\bullet$  sed  $-n$  '4,6p' file.txt show only line 4 to 6.
- $\bullet$  sed -n '4,6p' file.txt > newfile.txt write line 4 to 6 to newfile.txt.
- sed  $\frac{\prime}{[0-9]}\$  $\{2\}$ /p' file.txt show only lines with two digits.
- $\bullet$  sed '4,6d' file.txt show all except line 4 to 6.
- $\bullet$  sed '\$d' file.txt show all except last line.
- $\bullet$  sed '5,/HABATS/d' show all except from line 5 to a line with HABATS.
- sed 's/Joko/Bowo/' file.txt replace Joko with Bowo.
- sed 's/Joko/Bowo/2' file.txt replace the second Joko with Bowo.
- **•** sed 's/Joko/Bowo/g' file.txt replace every Joko with Bowo.
- sed 's/Bowo\|bowo/Joko/g' file.txt replace every Bowo or bowo with Joko.

<span id="page-27-0"></span> $\Box$  This is the end of the presentation.

- $\boxtimes$ This is the end of the presentation.
- This is the end of the presentation.